## **WeatherNotify +Активация Скачать [Win/Mac]**

Следите за погодными условиями в выбранном вами городе с помощью этой базовой утилиты, в которой могут отсутствовать дополнительные функции. Люди смогут просматривать погодные условия в выбранной локации как в плавающей панели-интерфейсе, так и в трее, где параметр будет указан индивидуально. Однако при выполнении первоначальной настройки и настройке местоположения можно обнаружить, что многие города недоступны для чтения данных. Это может быть очень неприятно, и в наших тестах приложение не смогло предоставить информацию о погоде для нескольких крупных городов по всему миру. Подробные отчеты, которые можно просмотреть по запросу, на самом деле не более полезны, чем перечисленные параметры, поскольку они являются только описанием для каждого из них. WeatherNotify можно рассматривать как достойный выбор для тех, кто хочет быть в курсе погодных условий для данного города. Он предложит им барный интерфейс, который будет отображать на их мониторах погодные параметры, такие как температура, скорость ветра, атмосферное давление. Кроме того, он также может предоставлять более подробные отчеты, но его комбинированные функции и эти отчеты могут не впечатлить опытных пользователей. WeatherNotify — одна из самых простых и эффективных утилит, с помощью которой можно следить за текущими погодными условиями. Он будет отображать упомянутые параметры погоды в барном интерфейсе, добавляя текст о температуре, атмосферном давлении или скорости ветра. Кроме того, его также можно настроить для отображения информации о погоде только для конкретного местоположения. WeatherNotify действительно прост в использовании и установке. Одной из основных функций приложения является возможность отображения сведений о погоде в определенном месте в заданное время. Это будет выбрано при первом запуске приложения, и это, очевидно, самая заметная функция. Плавающая панель-интерфейс предлагает несколько других функций, в том числе отображение текущих погодных условий для выбранного времени и места.Также можно найти прогнозы погоды, подробное описание текущих погодных условий и возможность просмотра графика погоды для определенного места. WeatherNotify полностью реагирует на все настройки Windows, пользовательский интерфейс может отображаться как в полноэкранном, так и в оконном режиме. Он отлично работает не более чем с одним монитором в Windows 10, поэтому никаких дополнительных драйверов или настроек не требуется. WeatherNotify одинаково работает как на настольных компьютерах, так и на планшетах, отлично работает на любом количестве устройств с Windows 8 и 10 и не мешает работе других приложений. WeatherNotify поддерживается в Windows 8, 8.1, 10 и не имеет

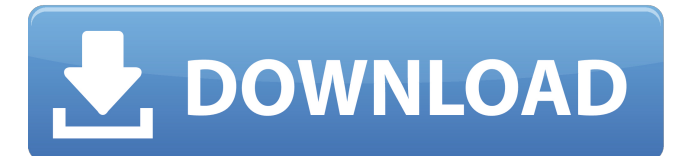

## **WeatherNotify**

WeatherNotify — это базовое приложение для мониторинга погоды, которое обеспечивает компактный интерфейс с выбранными параметрами погоды. Он основан на API Tewameter с открытым исходным кодом, который был выпущен в сентябре 2016 года. Его основное внимание уделяется предоставлению удобной для пользователя информации и уведомлений о предстоящих изменениях атмосферных условий. WeatherNotify имеет базовый дизайн, что делает интерфейс довольно компактным. Чтобы сделать интерфейс удобным, было решено перенести данные в компактную плавающую панель, которую можно открыть на рабочем столе пользователя. Он будет отображаться выше всего остального контента и будет содержать текущую температуру, скорость ветра и атмосферное давление. Панель отображается в области трея в нижней части экрана и будет удалена, когда пользователям она больше не понадобится. Это придает интерфейсу довольно привлекательный компактный вид, и его можно перемещать по рабочему столу. К сожалению, приложение может не предоставлять этот интерфейс для некоторых городов из-за ограничений на стороне сервера. WeatherNotify не позволяет надежно установить местоположение Несмотря на то, что это довольно простое и удобное для пользователя приложение, его основная задача — предоставить пользователям точную и своевременную информацию о погоде. Это означает, что он не позволяет устанавливать местоположение и не имеет возможности обновлять свои данные в течение нескольких секунд. Когда люди пытаются получить доступ к информации о погоде, им приходится сталкиваться с большой нагрузкой на сервер, и приложение не может прилагать особых усилий для разрешения таких ситуаций. Можно только догадываться, почему разработчики приняли такое решение, но тот факт, что это решение с открытым исходным кодом, немного разочаровывает. Если пользователи собираются использовать отчет о погоде более чем для одного места, это будет означать, что они получат множество противоречивых источников данных. Это может привести к тому, что некоторые пользователи получат только неверную информацию, в то время как другие могут получить реальную информацию. Людям, которые пытаются следить за погодой в определенном городе, возможно, придется прибегнуть к онлайн-сайтам, поскольку программа не позволяет быстро обновлять информацию. Это может привести к нарушению погодных условий, если они не будут обновлены вовремя. WeatherNotify имеет базовый интерфейс, который многим может показаться устаревшим. Интерфейс не очень удобен, так как не предоставляет никакой информации о предметах, которые нужно знать людям. Их отсутствие сильно затрудняет пользователям доступ к важной информации, и это становится ясно сразу после развертывания. fb6ded4ff2

<https://www.7desideri.it/pdftoolbox-ключ-скачать-бесплатно-без-регистр/>

<https://missionmieuxetre.com/2022/06/15/seo-explorer-кряк-keygen-full-version-скачать-бесплатно-latest-2022/>

<https://damp-river-34490.herokuapp.com/alykar.pdf>

<https://diontalent.nl/2022/06/15/capture2text-активация-скачать-бесплатно-без-р/>

<http://aceon.world/?p=715>

[https://fansloyalty.com/wp-content/uploads/2022/06/RefreshExcel\\_\\_\\_With\\_Product\\_Key\\_\\_\\_\\_\\_X64\\_Updated\\_2022.pdf](https://fansloyalty.com/wp-content/uploads/2022/06/RefreshExcel___With_Product_Key_____X64_Updated_2022.pdf) [https://drmarcelougarte.com/wp-content/uploads/2022/06/Seven\\_Converter\\_\\_\\_\\_\\_\\_\\_\\_2022.pdf](https://drmarcelougarte.com/wp-content/uploads/2022/06/Seven_Converter________2022.pdf)

<https://sweetangels.in/wp-content/uploads/2022/06/evamyk.pdf>

[http://www.reiten-scheickgut.at/wp-content/uploads/2022/06/Voicent\\_Call\\_Center\\_Manager.pdf](http://www.reiten-scheickgut.at/wp-content/uploads/2022/06/Voicent_Call_Center_Manager.pdf)

<https://brothersequipements.com/2022/06/15/security-system-analyzer-ключ-скачать-3264bit-latest-2022/>

[https://the-chef.co/nsrms-deux-aktyvaczyya-activation-code-with-keygen-skachat-besplatno-bez-regystraczyy-for-windows-](https://the-chef.co/nsrms-deux-aktyvaczyya-activation-code-with-keygen-skachat-besplatno-bez-regystraczyy-for-windows-updated/)

[updated/](https://the-chef.co/nsrms-deux-aktyvaczyya-activation-code-with-keygen-skachat-besplatno-bez-regystraczyy-for-windows-updated/)

<https://b-labafrica.net/wp-content/uploads/2022/06/Accha.pdf> <https://medlifecareer.com/?p=19605>

<https://versiis.com/21435/justmd-активированная-полная-версия-скача/>

<http://www.caribbeanequipmenttraders.com/wp-content/uploads/2022/06/MapSphere.pdf>

<https://www.arunachalreflector.com/2022/06/15/photo-captions-ключ-registration-code-скачать-бесплатно-mac-win/>

<http://www.ecomsrl.it/bom4cad-2010-automatic-numbering-serial-key-скачать-бесплатно-без-регист/>

<https://www.vakantiehuiswinkel.nl/timezone-expert-world-time-zone-clock-скачать/>

<https://parsiangroup.ca/2022/06/babylon-translation-box-keygen-скачать-3264bit-march-2022/>

<http://www.targom.com/octane-power-tools-кряк-скачать-бесплатно-mac-win/>